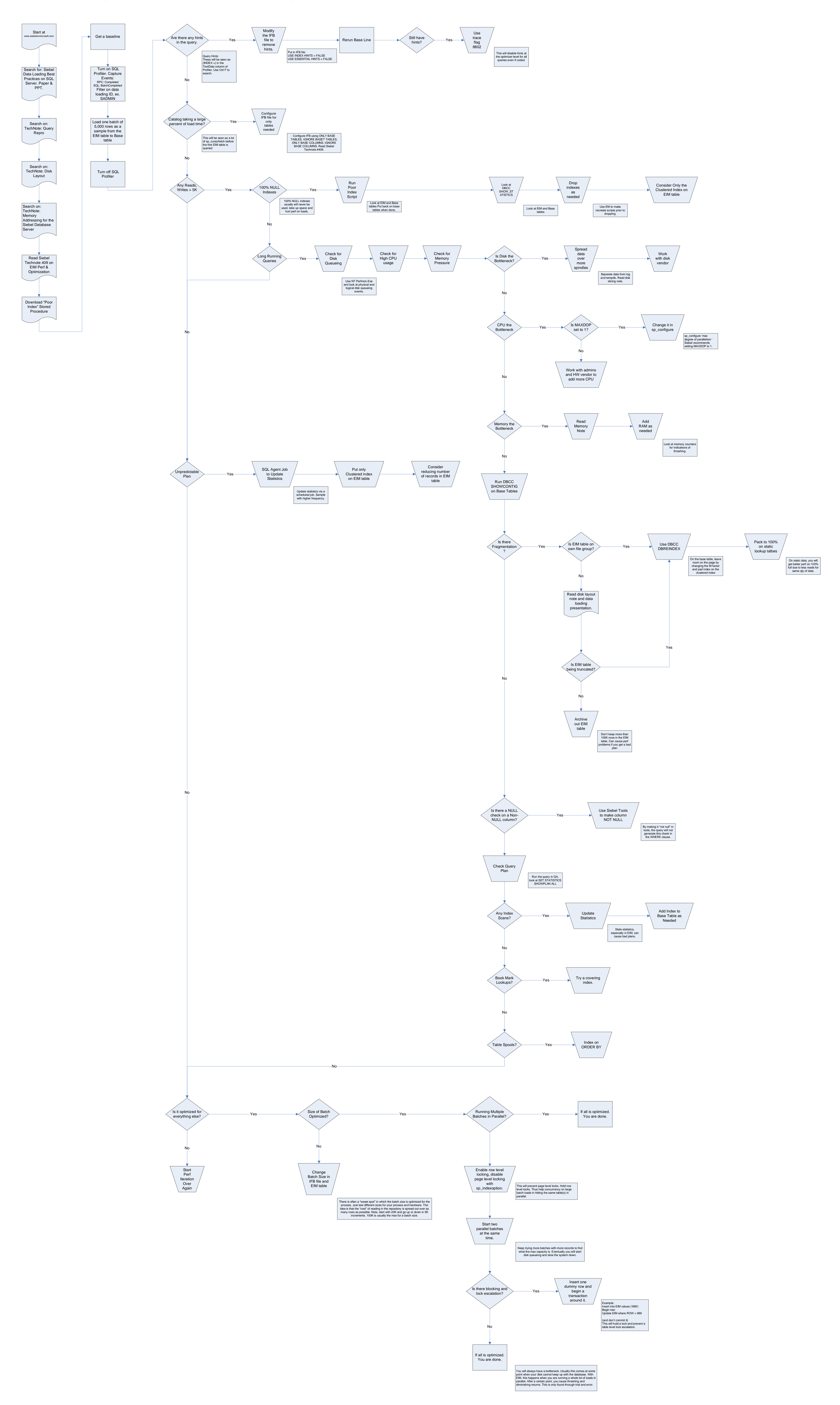

## Simplified Siebel EIM Optimization for SQL Server

Visit www.siebelonmicrosoft.com for more information.

1. Read 2. Capture 1. Read 2. Capture 2. Capture 3. Evaluate 4. Resolve & Optimize